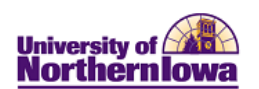

## **Dashboard Reports Quick Reference**

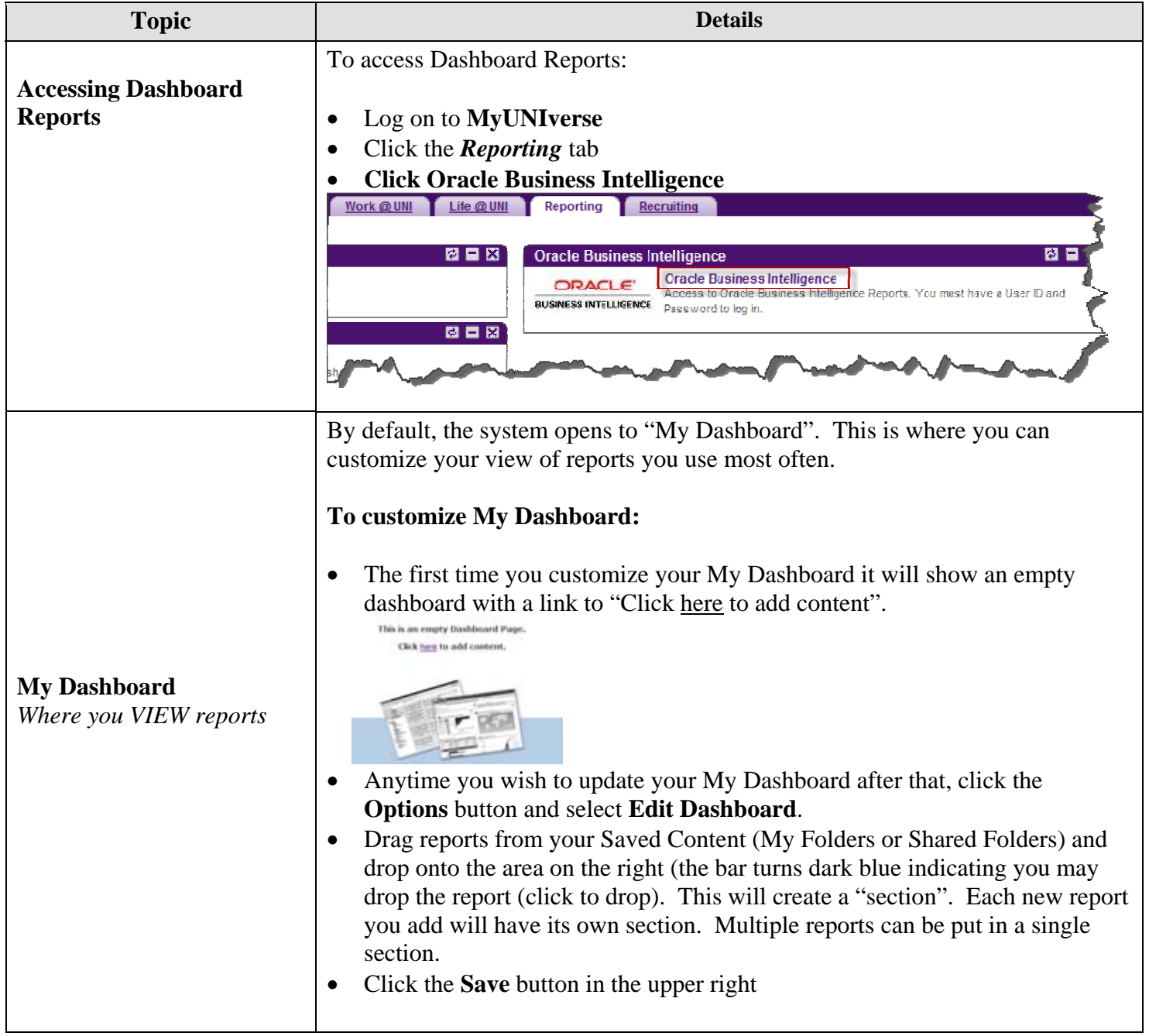

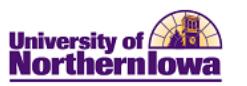

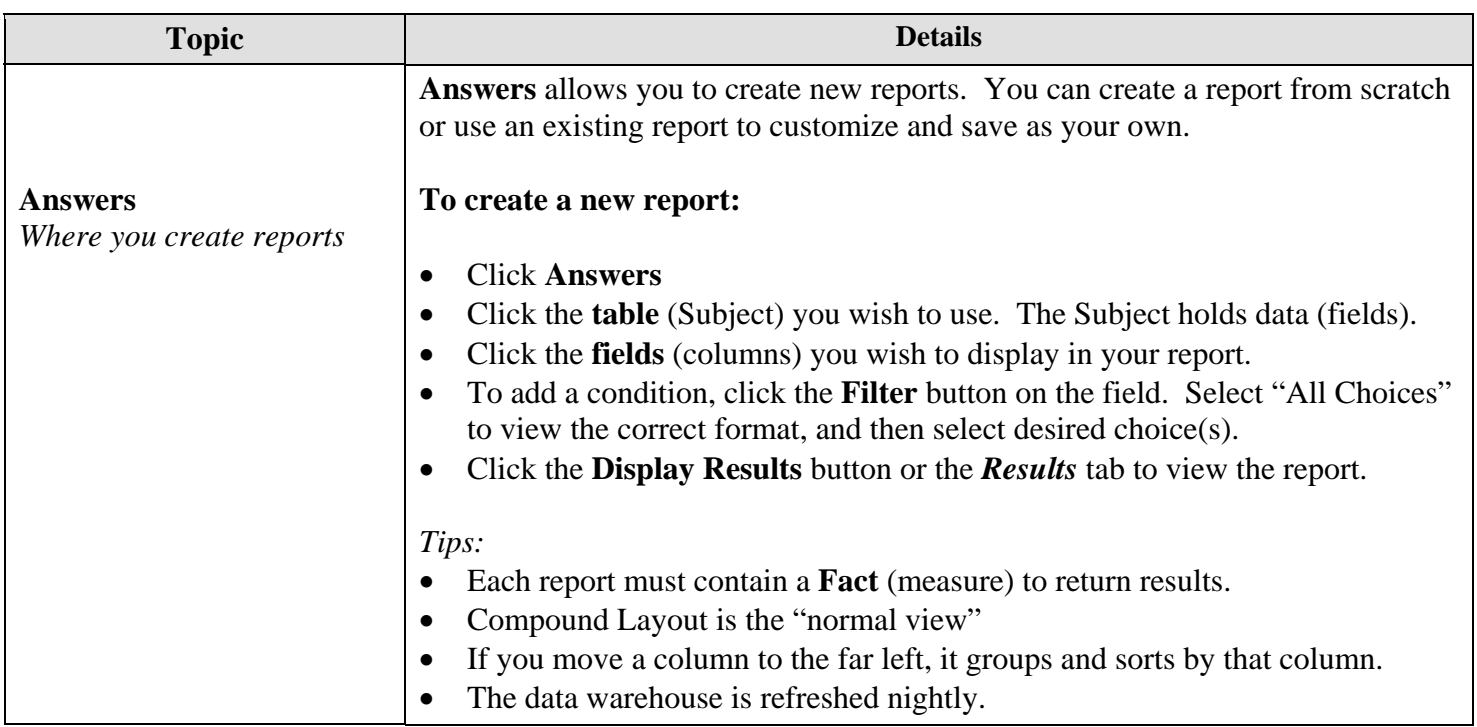

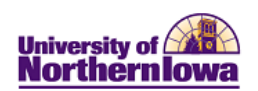

## **Common Buttons/Functions**

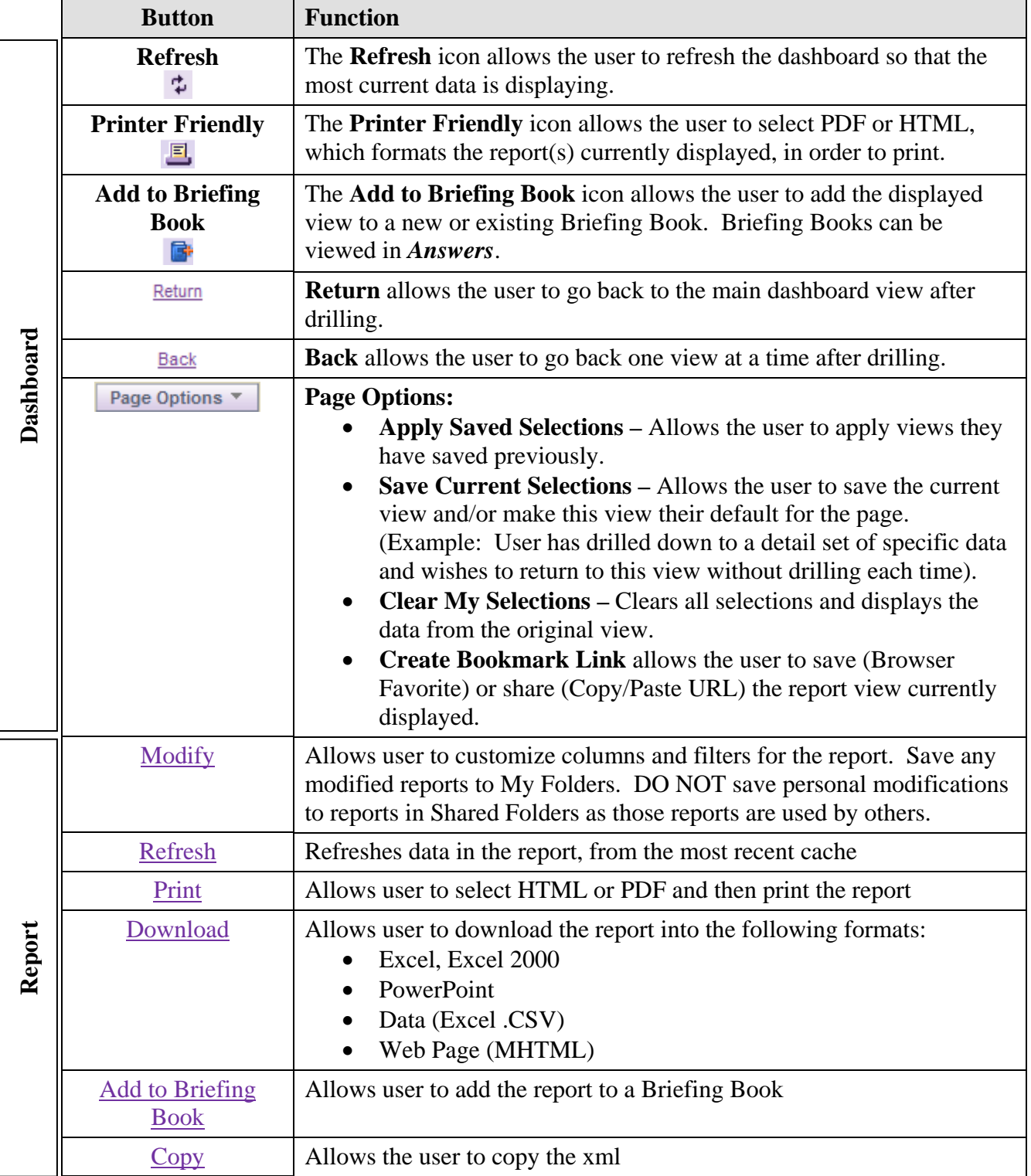